# **Orienter un public vers les structures d'aide et d'accompagnement à l'inclusion numérique pour tous ! En Wallonie picarde**

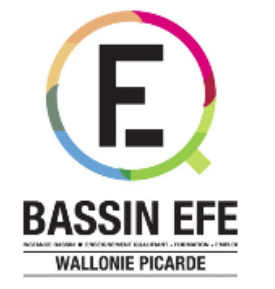

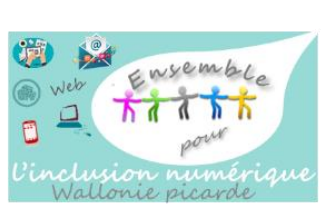

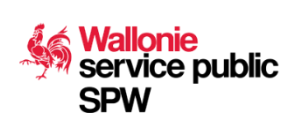

## **Table des matières**

- ⬧ Préambule
- ⬧ Cartographie des lieux et des services d'inclusion numérique sur :
	- ⬧ l'arrondissement d'Ath
	- ⬧ l'arrondissement de Tournai-Mouscron
- ⬧ Boite à outils

## **Préambule**

Le guide que vous avez entre les mains (ou sur votre écran...) reprend les informations relatives aux lieux offrant un accès à de l'équipement, de l'accompagnement et des formations numériques de base sur le territoire de la Wallonie picarde. Il vise à favoriser l'inclusion numérique des publics qui en sont le plus éloignés. Cette initiative entre dans le cadre, plus large, du nouveau Plan d'Inclusion Numérique dont la mise en œuvre a été confiée au SPW Économie Emploi Recherche et à l'Agence du Numérique. Une des missions consiste en la réalisation d'une cartographie interactive recensant tous ces lieux au niveau wallon. L'Instance Bassin Enseignement qualifiant - Formation - Emploi (IBEFE) de Wallonie picarde a, à l'instar de ses homologues en Wallonie, contribué à la réalisation de ce cadastre par la diffusion d'une enquête auprès de ses partenaires.

Cette interface interactive, qui permettra à chaque organisme ou service concerné de tenir à jour ses données et de garantir ainsi une information actualisée à tous les citoyens wallons, verra le jour dans les mois à venir. De notre côté, nous avons souhaité exploiter directement les réponses recueillies afin de vous proposer cet outil qui, nous l'espérons, vous aidera dans l'accompagnement de vos publics.

En termes de méthodologie, un formulaire électronique a été envoyé aux opérateurs du bassin que nous avons identifiés comme potentiellement concernés par le projet. Il s'agissait de collecter des informations relatives au matériel informatique mis à disposition du public, aux services et formations proposés dans le domaine ainsi que des coordonnées de contacts.

Dans chaque section, les informations sont répertoriées sous forme de tableau et classées par arrondissement administratif et localité. Une carte permet d'identifier les communes disposant de services favorisant l'inclusion numérique.

Ce document (non exhaustif) sera mis à jour en fonction de l'évolution des services proposés. Si vous constatez un oubli ou un changement, nous vous invitons donc à nous les signaler.

Pour toute information ou suggestion de mise à jour, contactez notre secrétariat : [sandrina.gossart@forem.be](mailto:sandrina.gossart@forem.be) – [virginie.wanin@forem.be](mailto:virginie.wanin@forem.be) - version numérique téléchargeable sur https://www.bassinefe-wapi.be/fr/

Bonne lecture et utilisation !

# **Cartographie des lieux et des services d'inclusion numérique**

Cartographie des lieux et des services d'inclusion numérique sur :

⬧ l'arrondissement d'Ath

⬧ l'arrondissement de Tournai-Mouscron

**Cartographie des lieux et des services d'inclusion numérique sur l'arrondissement d'Ath**

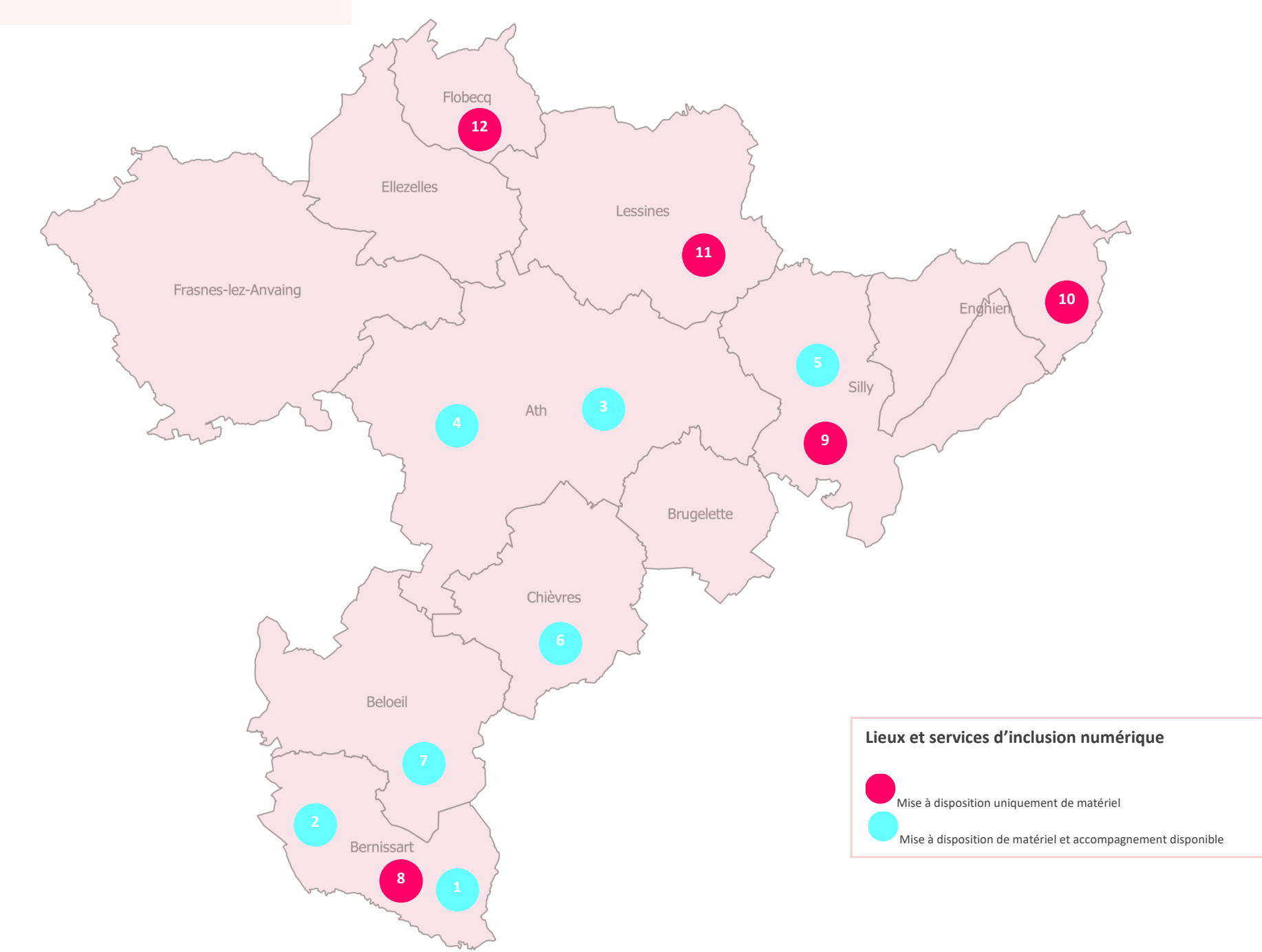

### **Coordonnées des organismes et publics cibles – Arrondissement d'Ath**

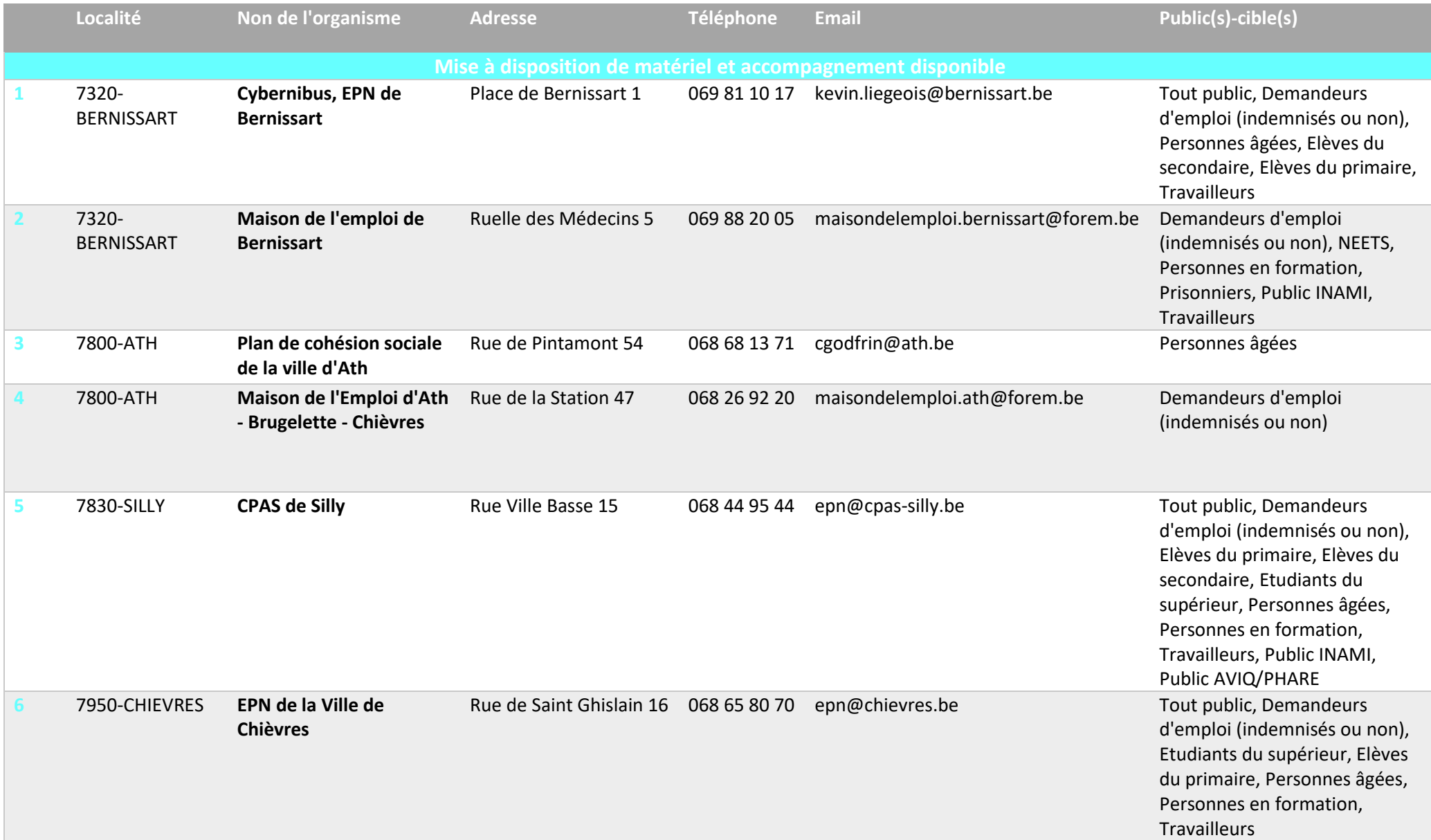

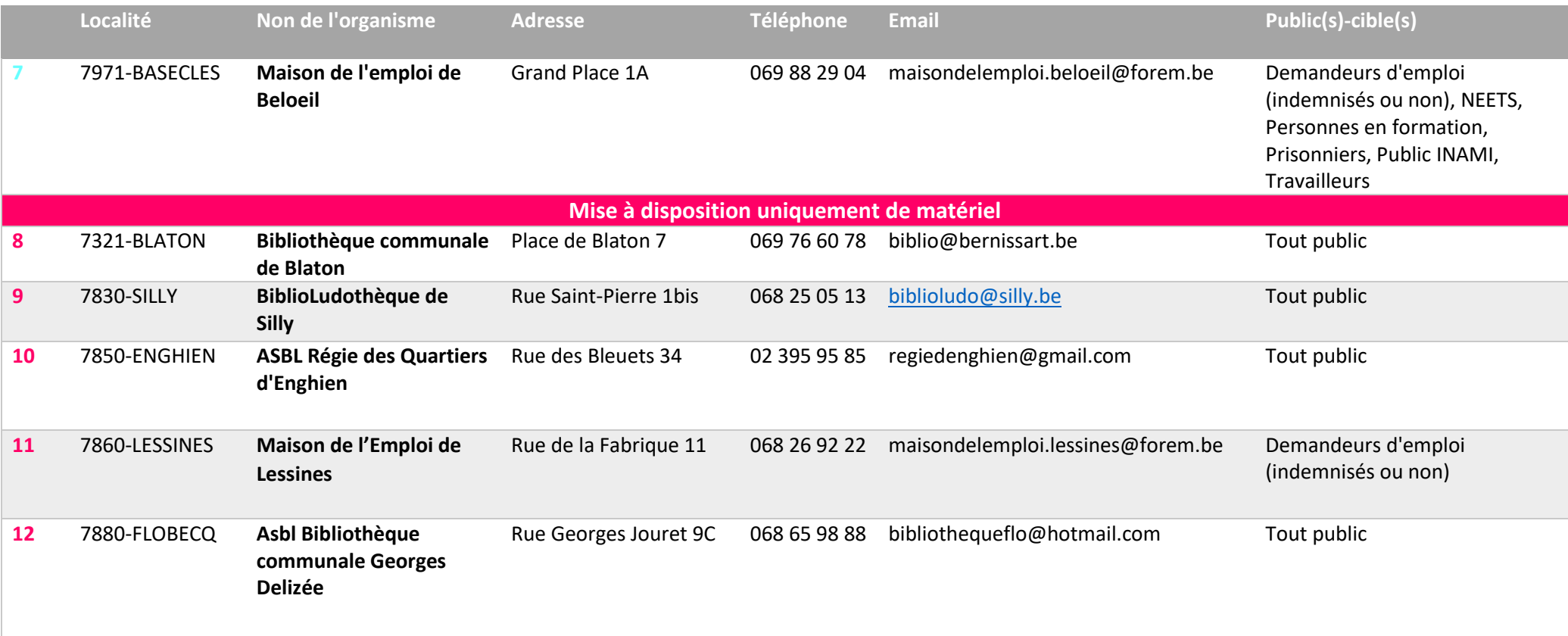

## **Accompagnements disponibles et conditions d'accès - Arrondissement d'Ath**

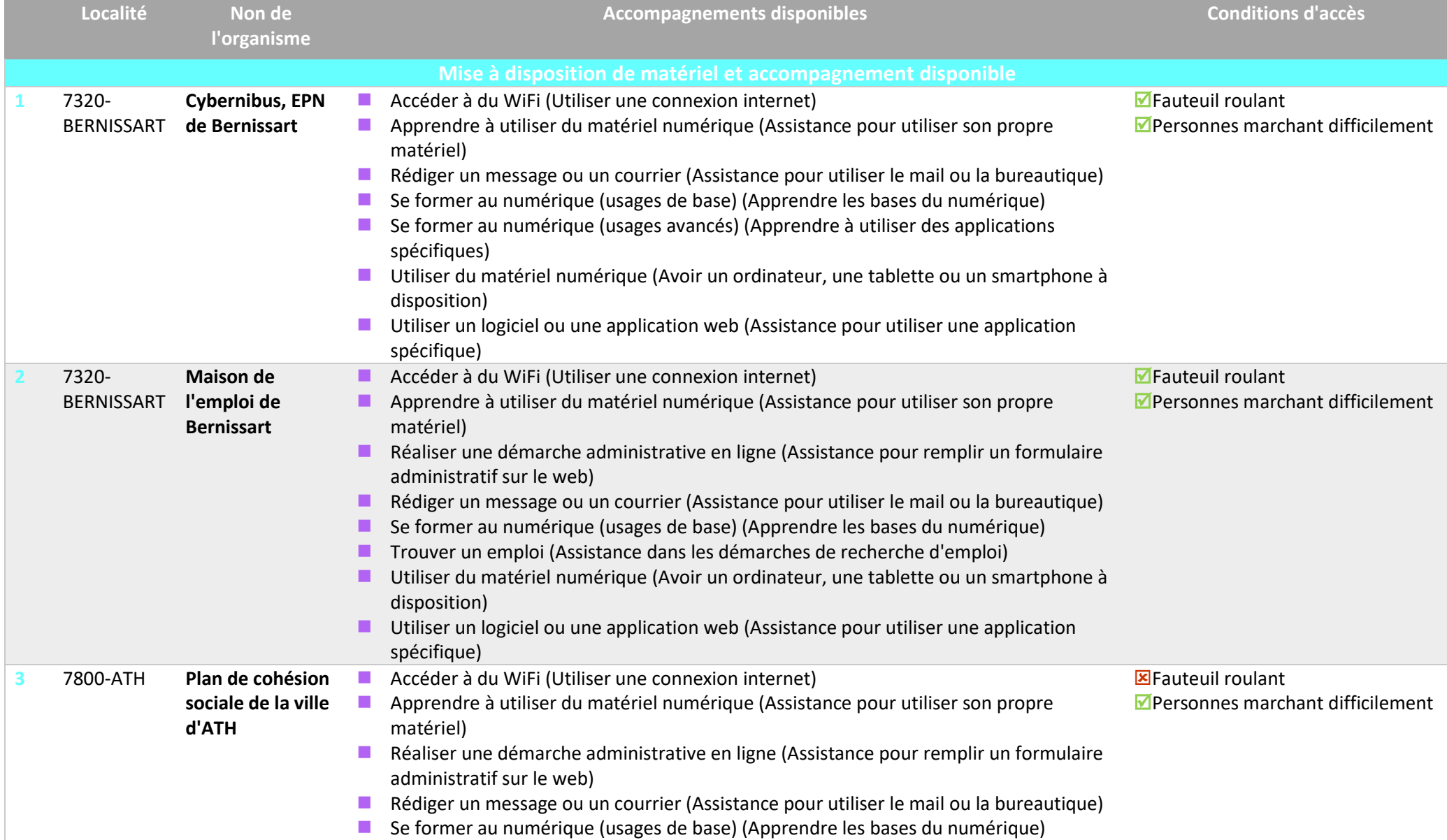

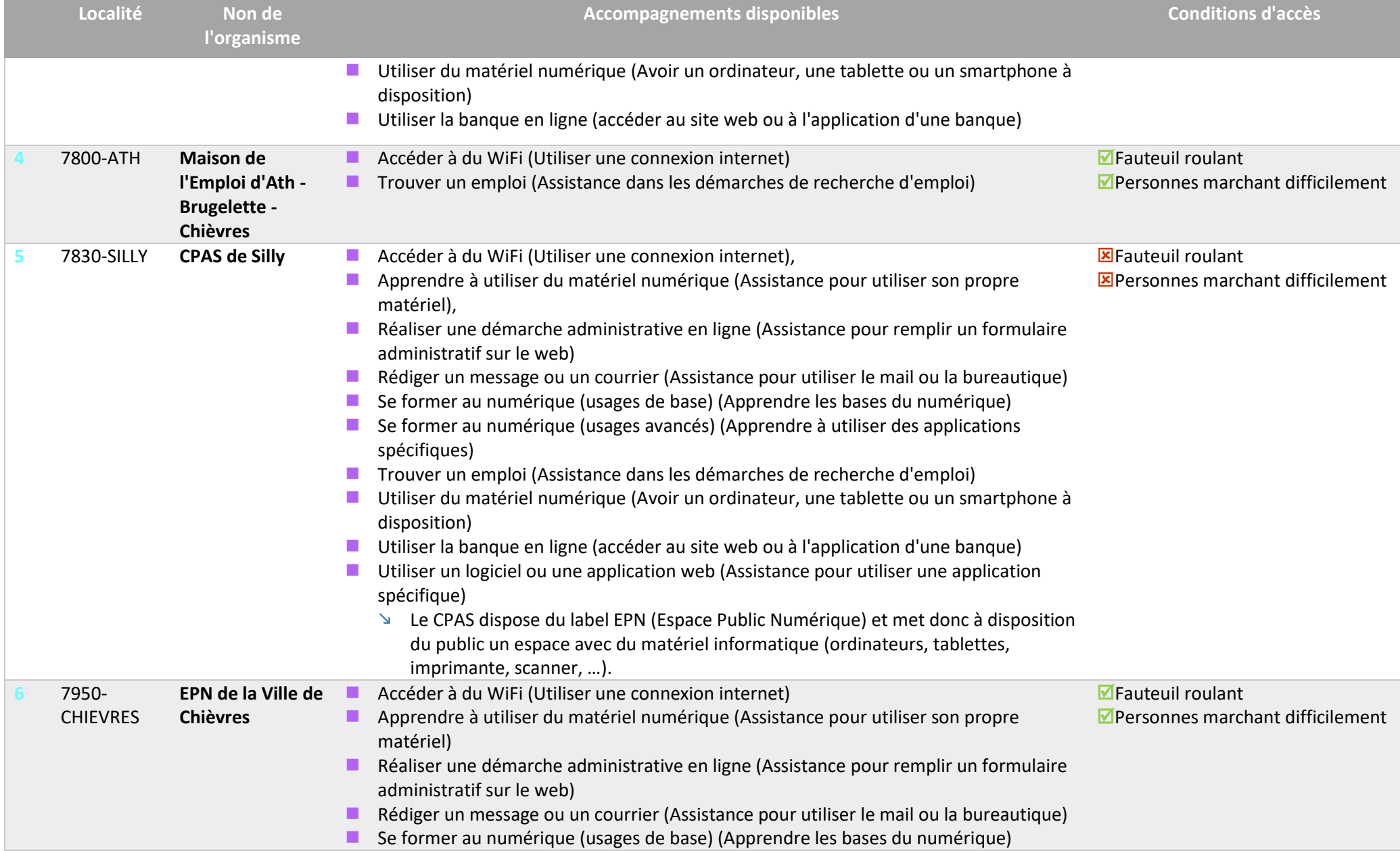

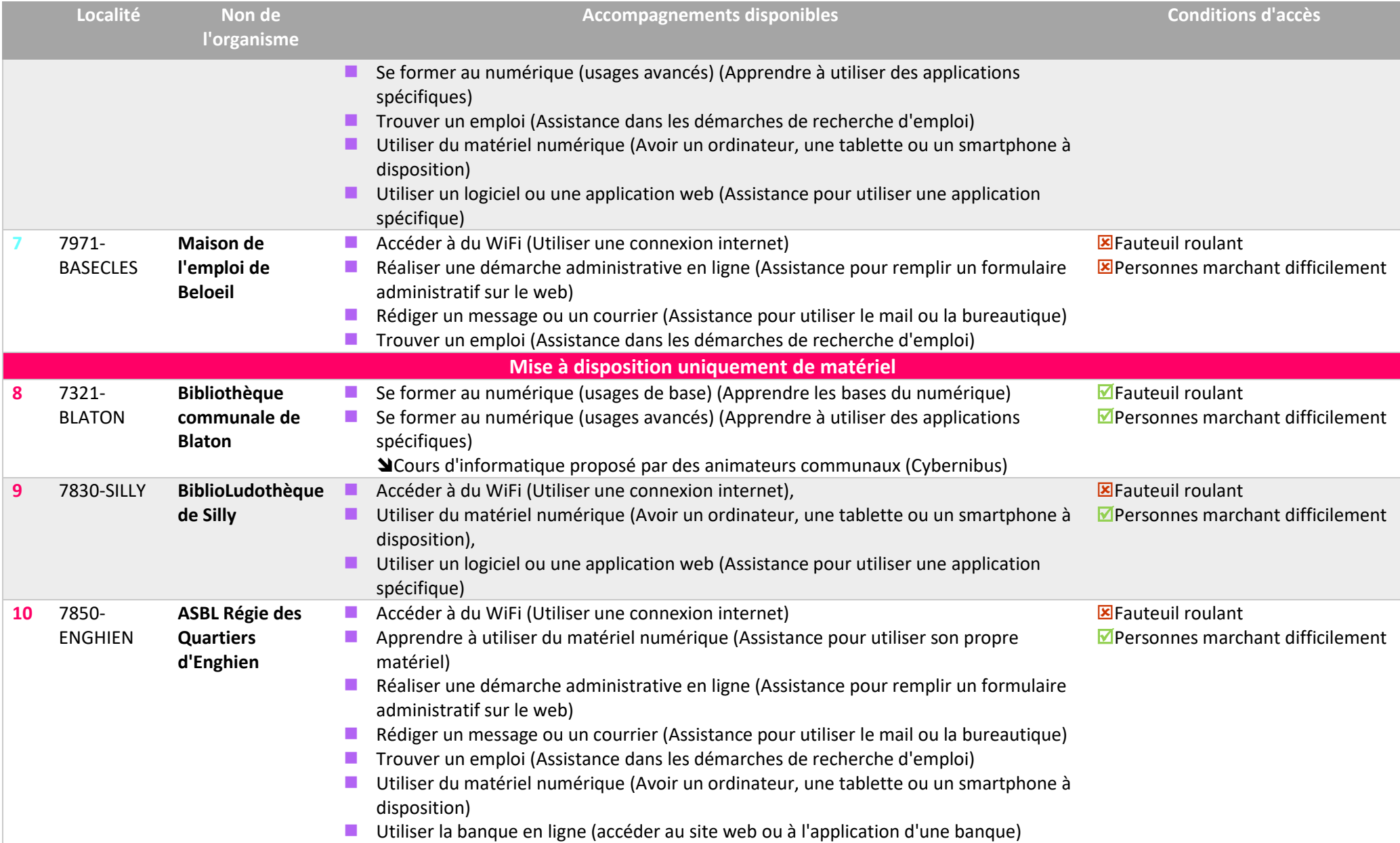

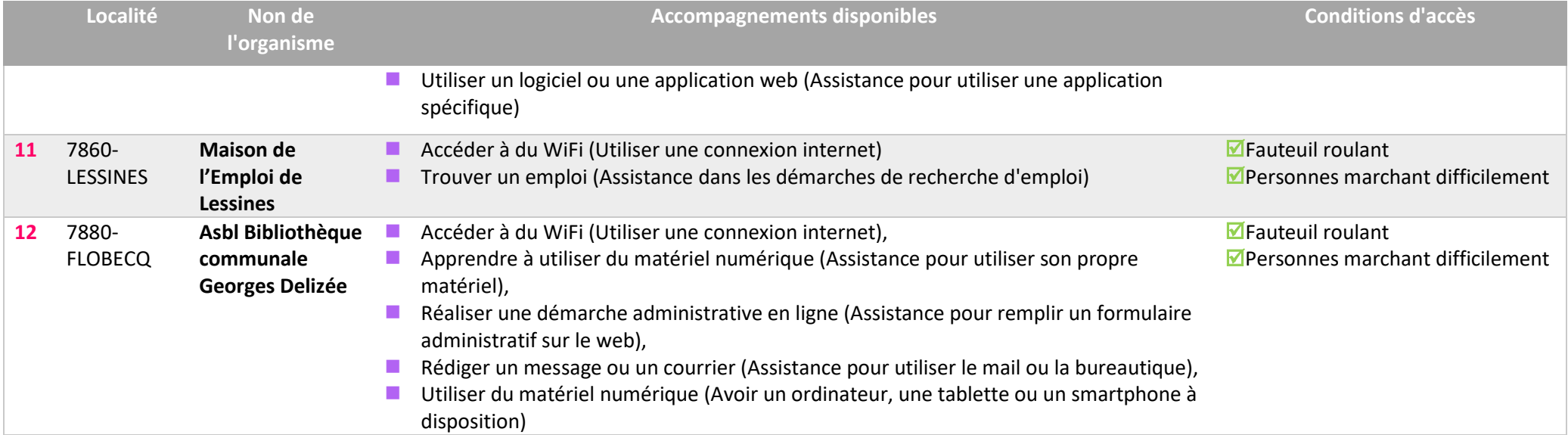

**Cartographie des lieux et des services d'inclusion numérique sur l'arrondissement Tournai-Mouscron**

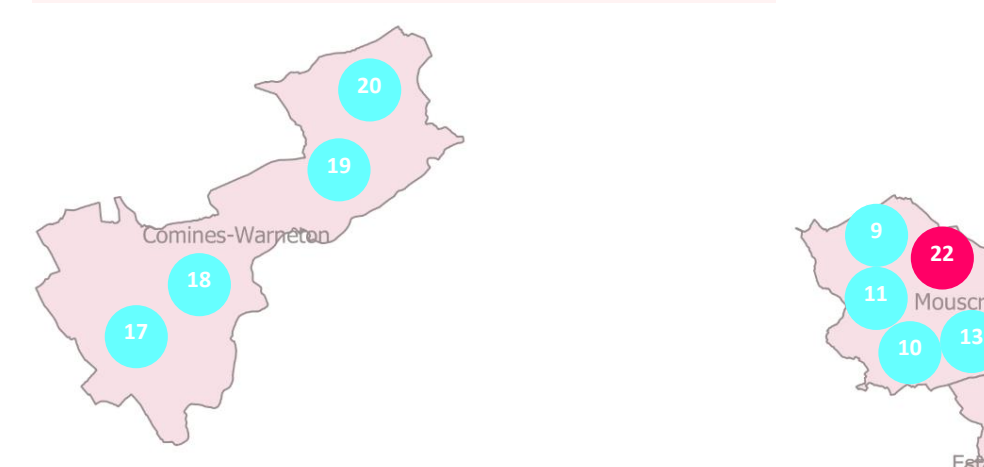

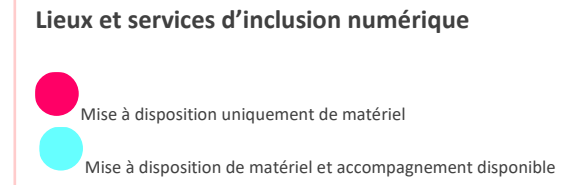

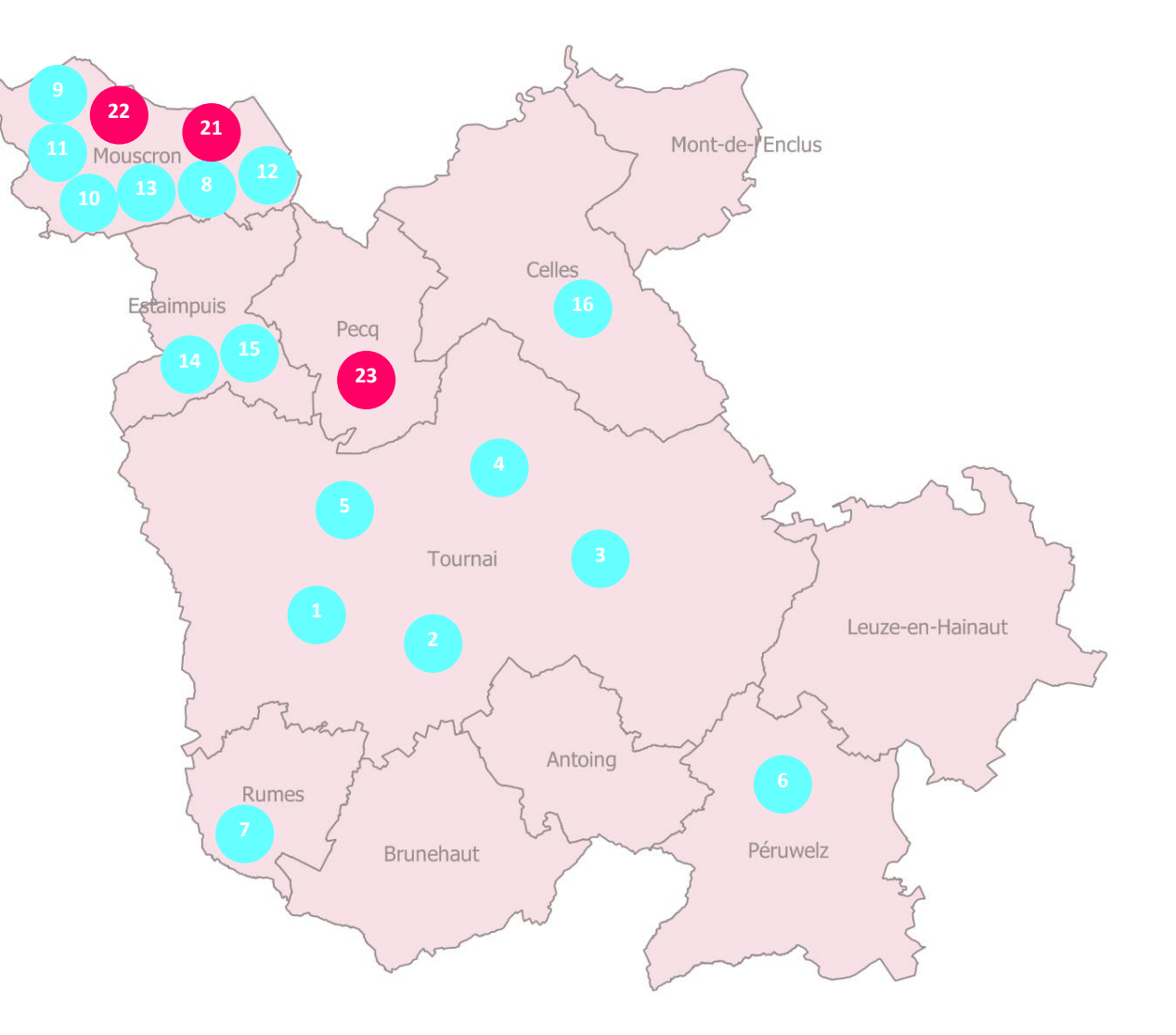

## **Coordonnées des organismes et publics cibles – Arrondissement de Tournai-Mouscron**

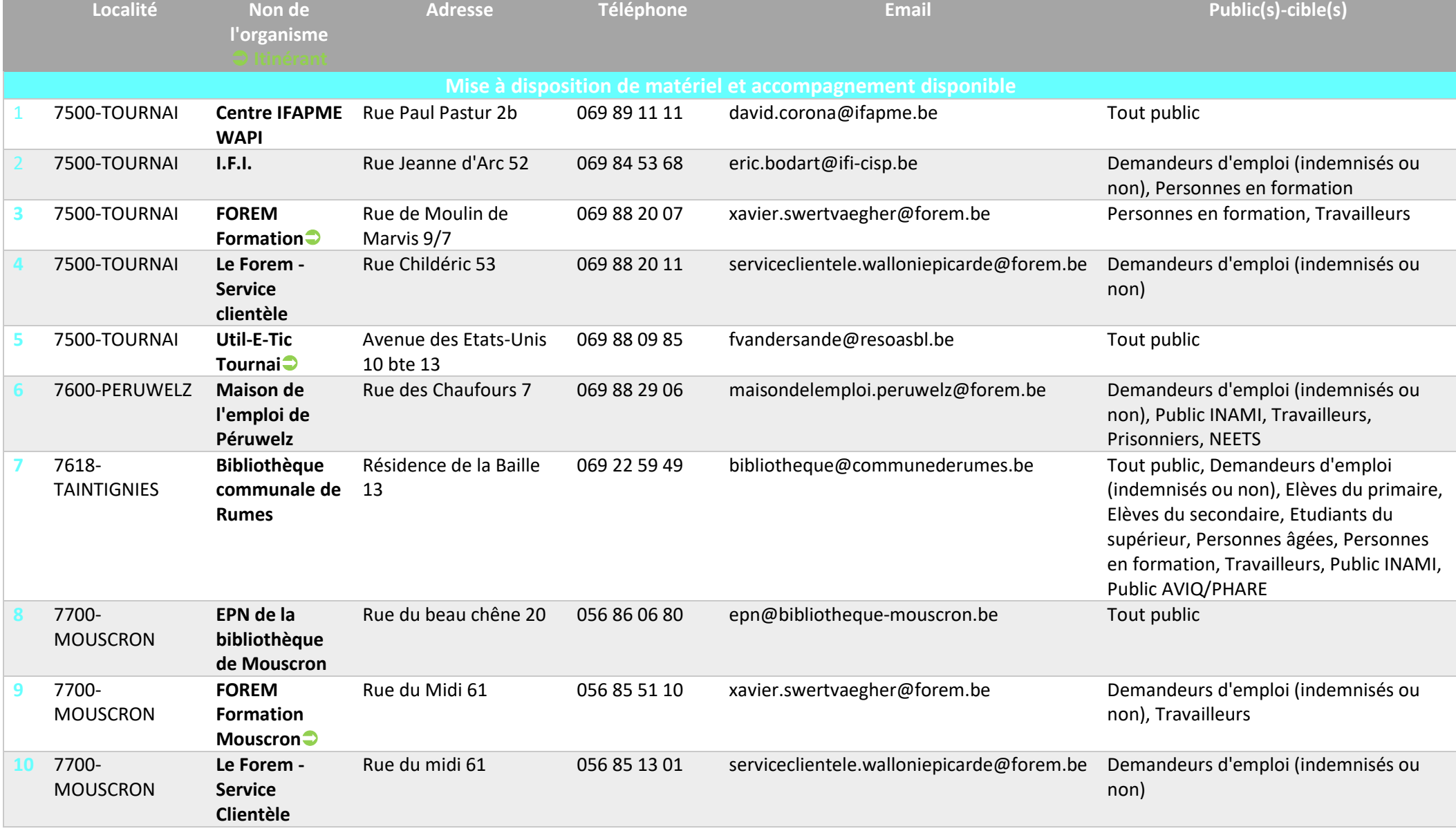

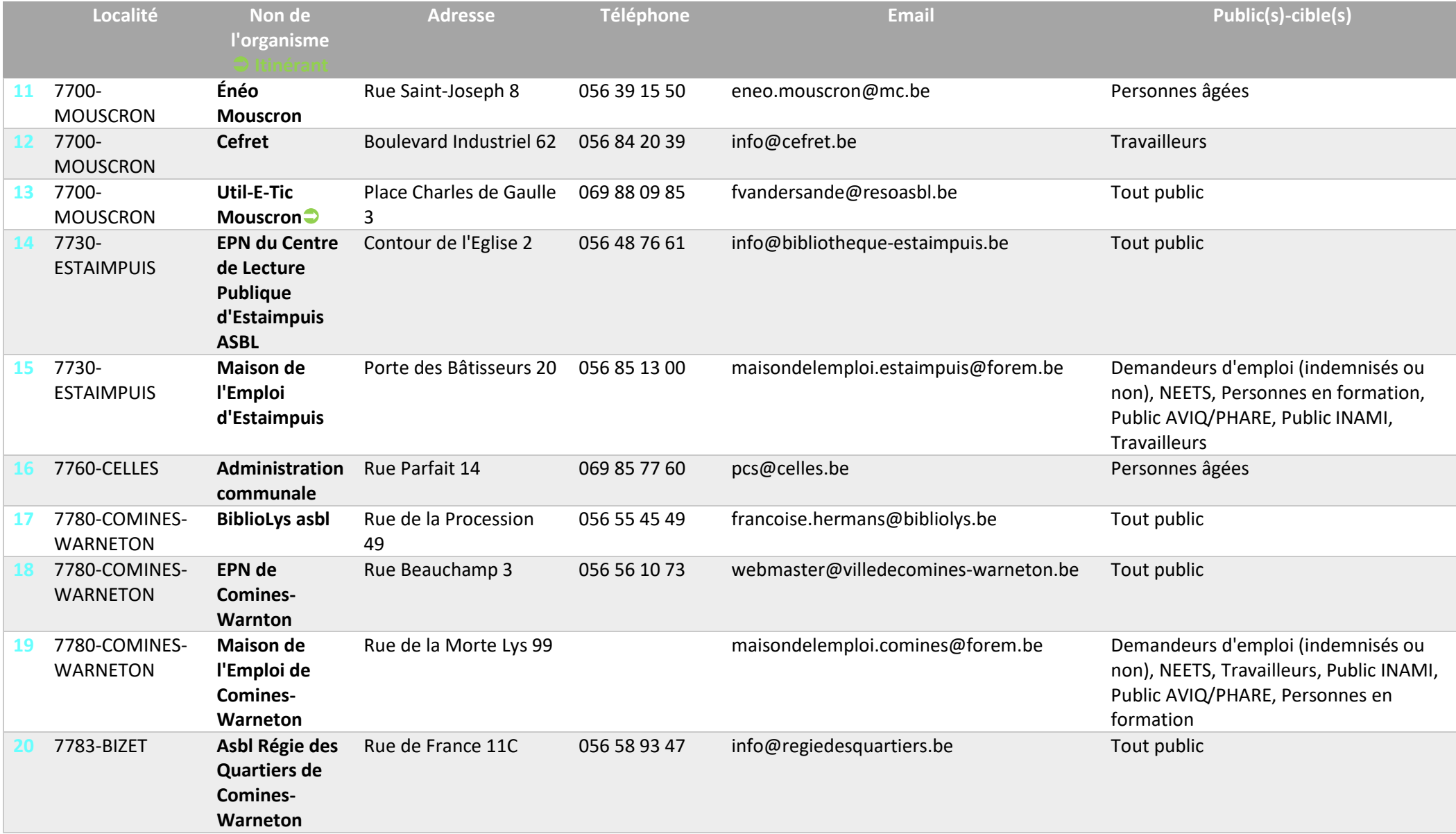

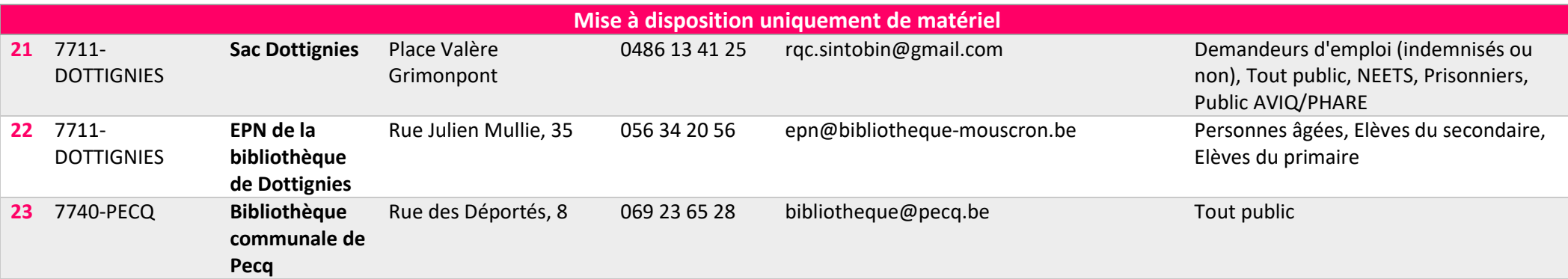

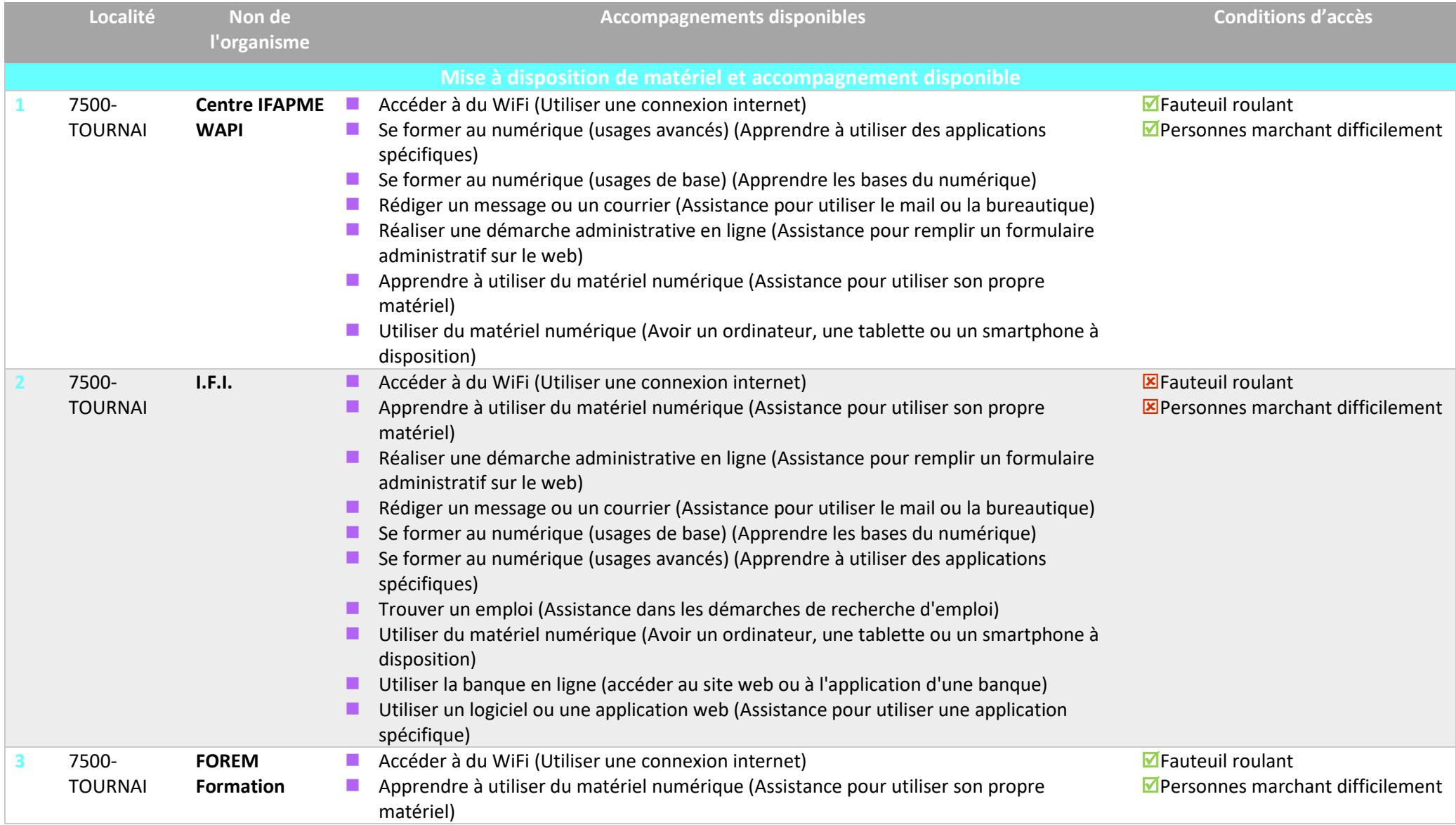

### **Accompagnements disponibles et conditions d'accès - Arrondissement de Tournai – Mouscron**

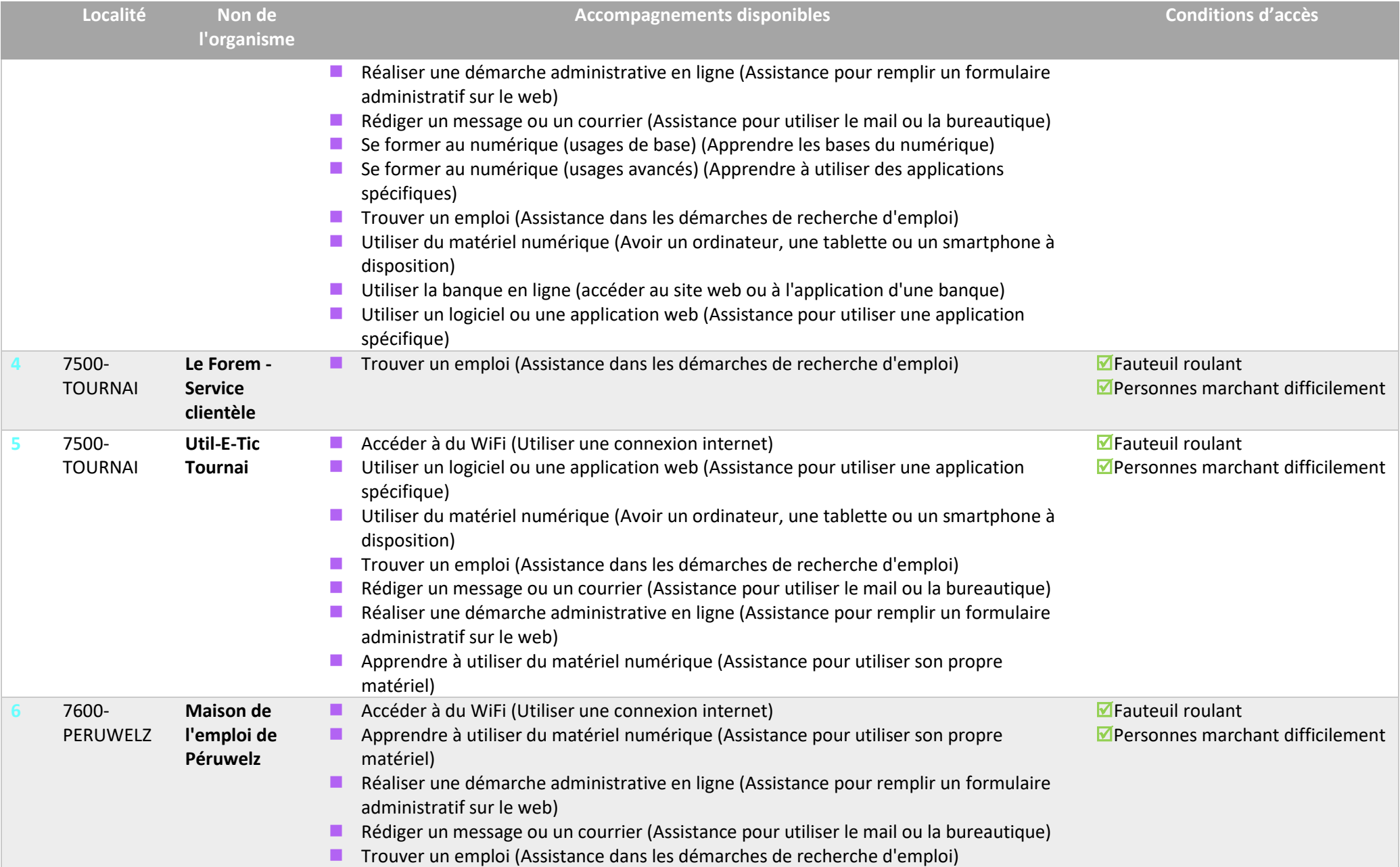

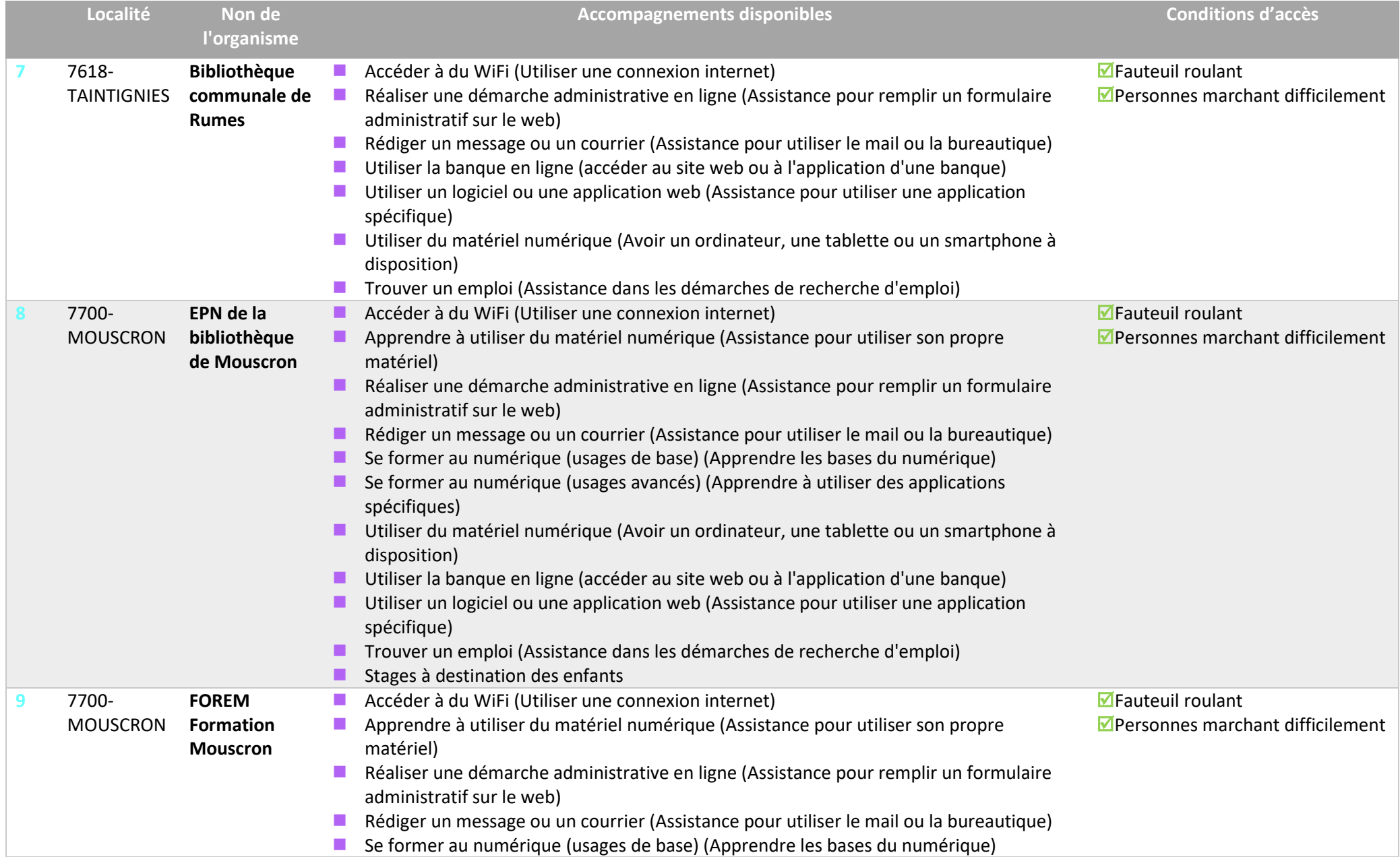

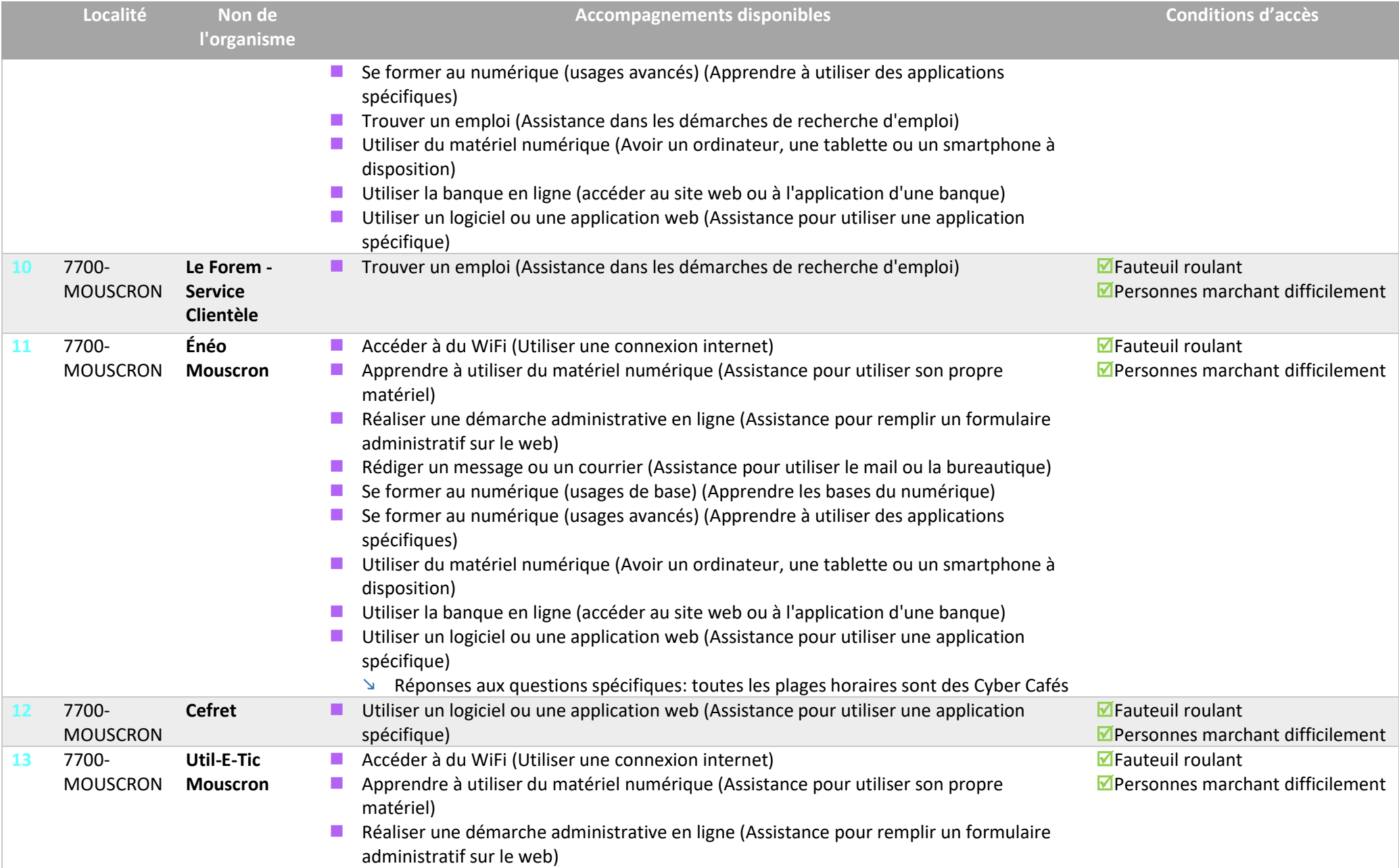

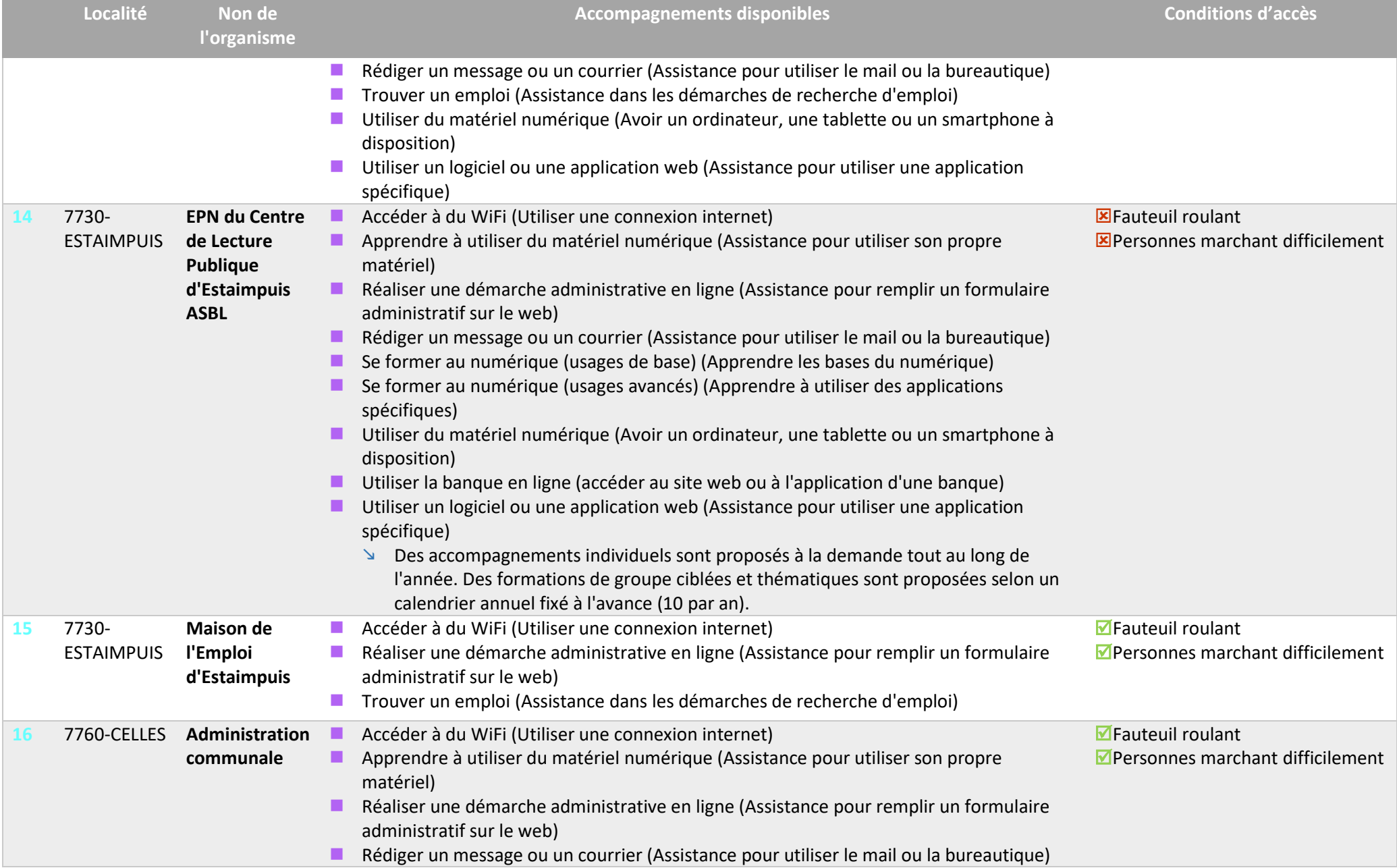

21

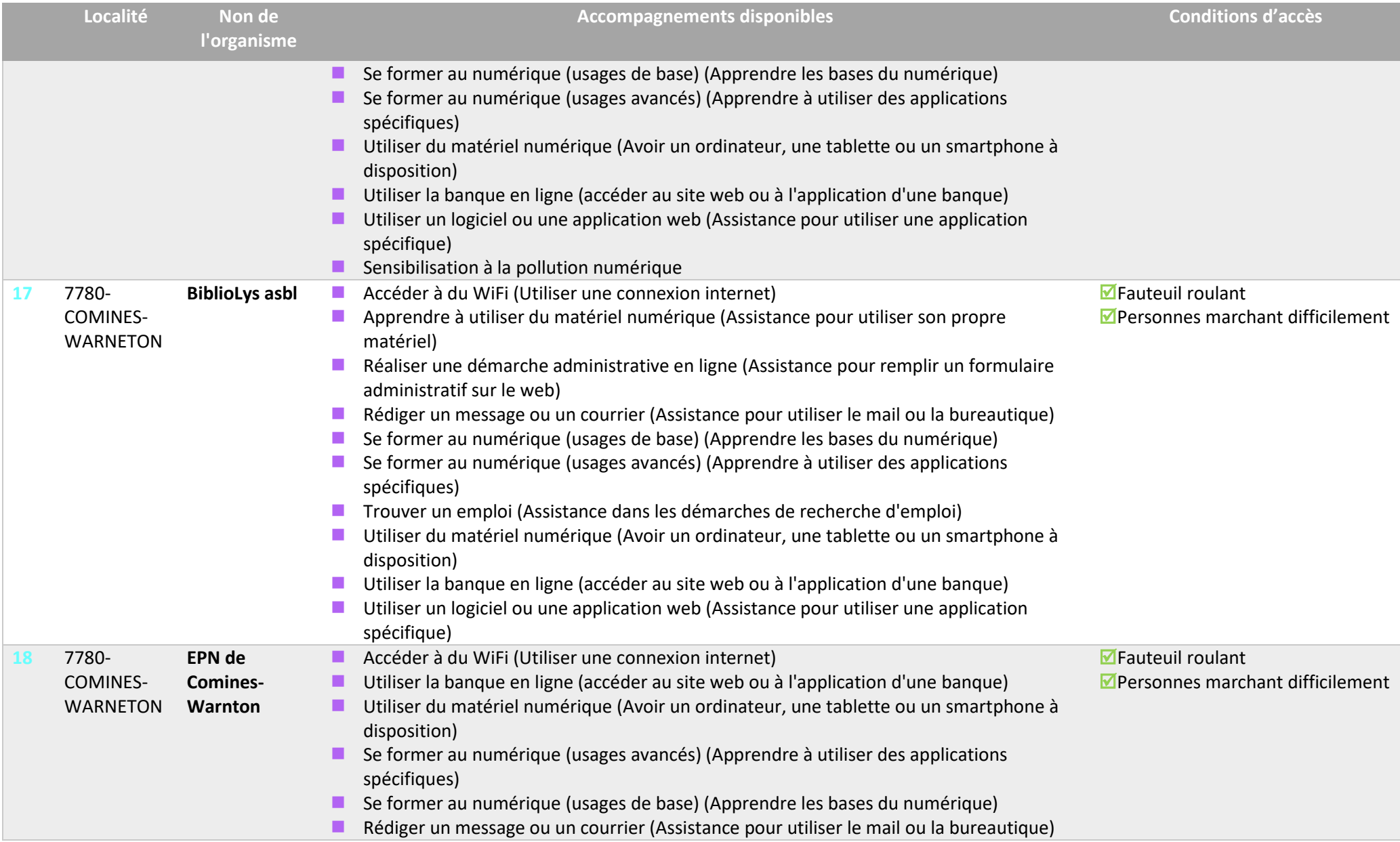

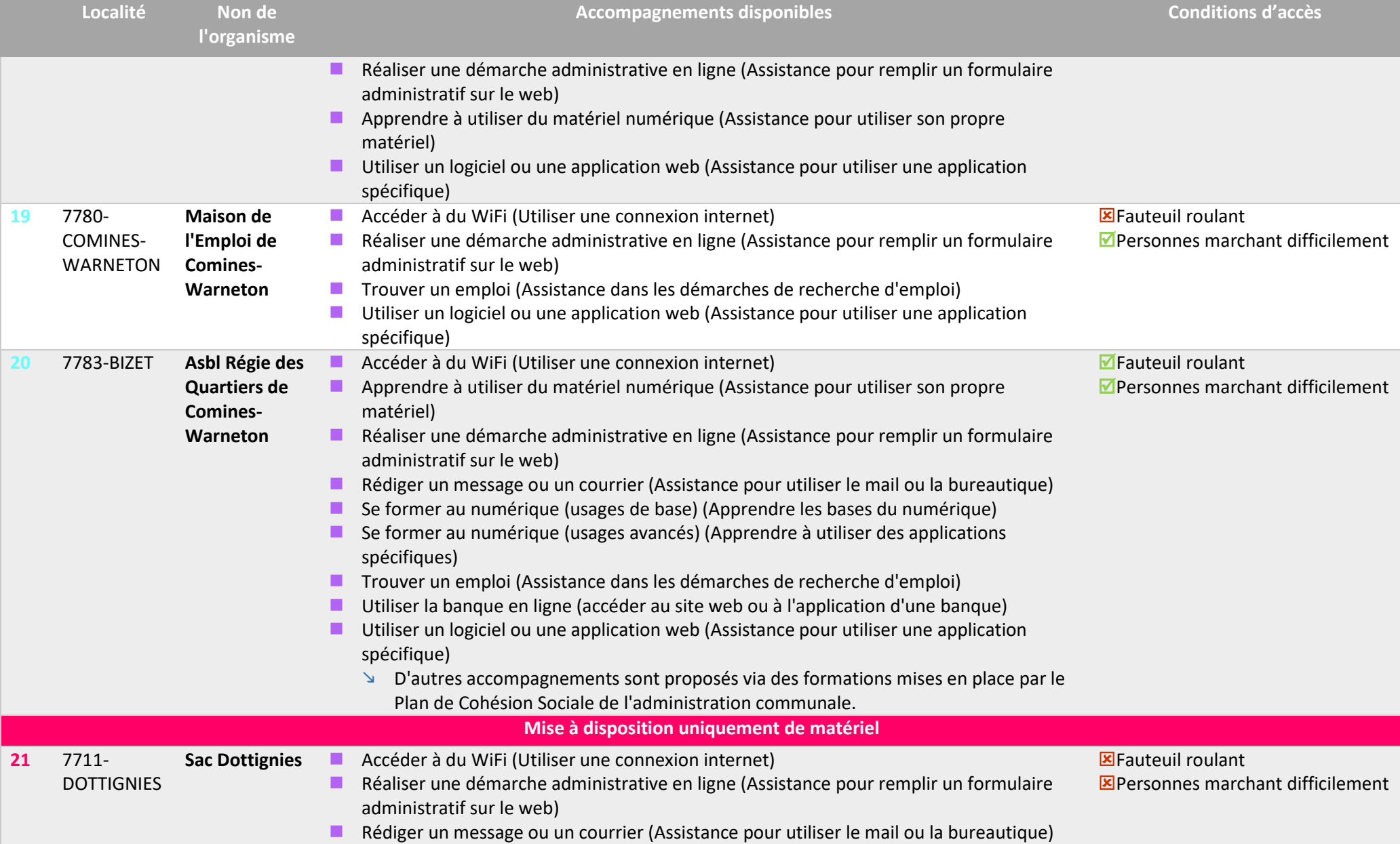

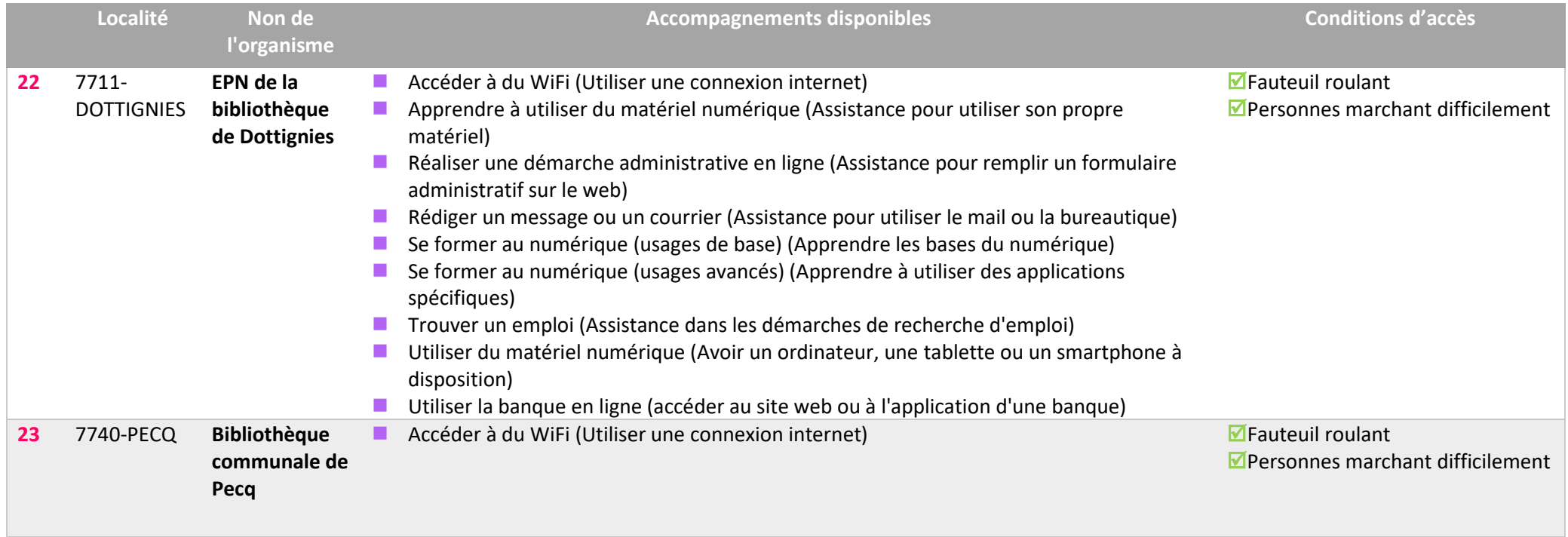

24

## **Boîte à outils**

Nous avons répertorié quelques ressources qui pourraient être utiles tant aux professionnels qu'aux publics.

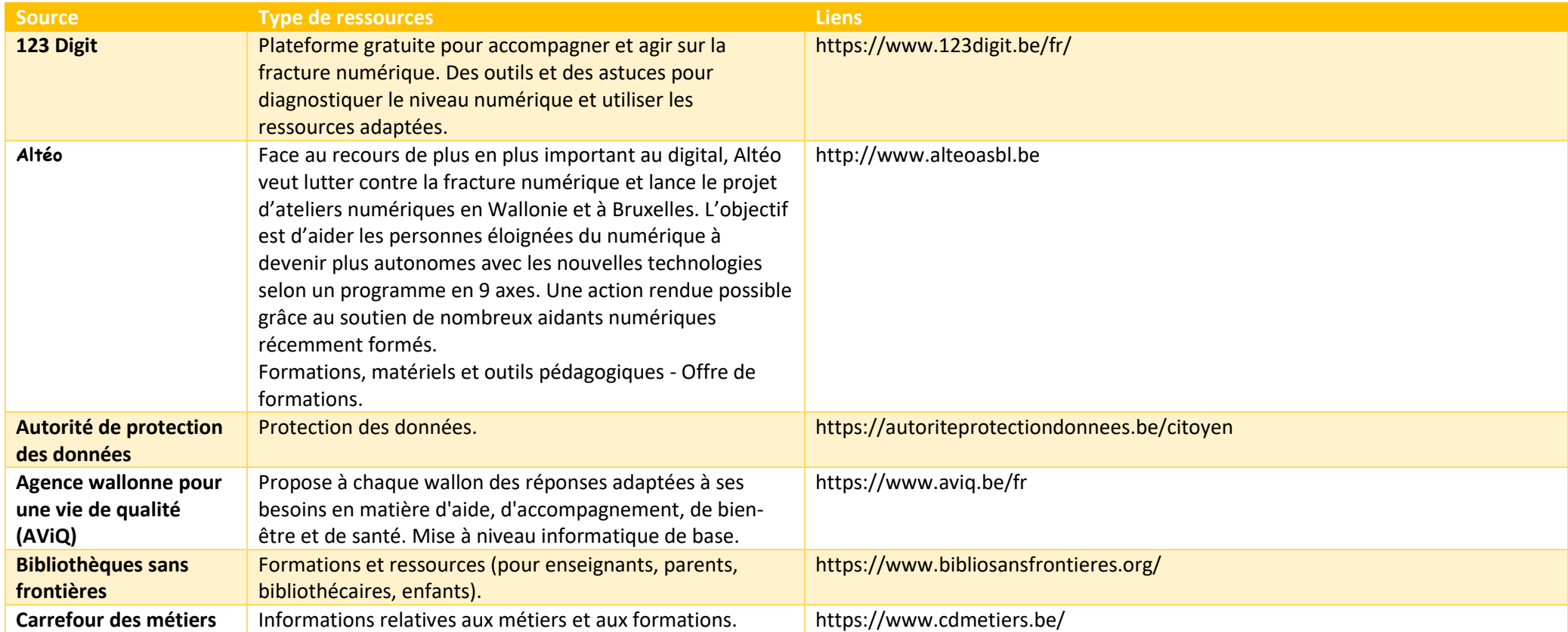

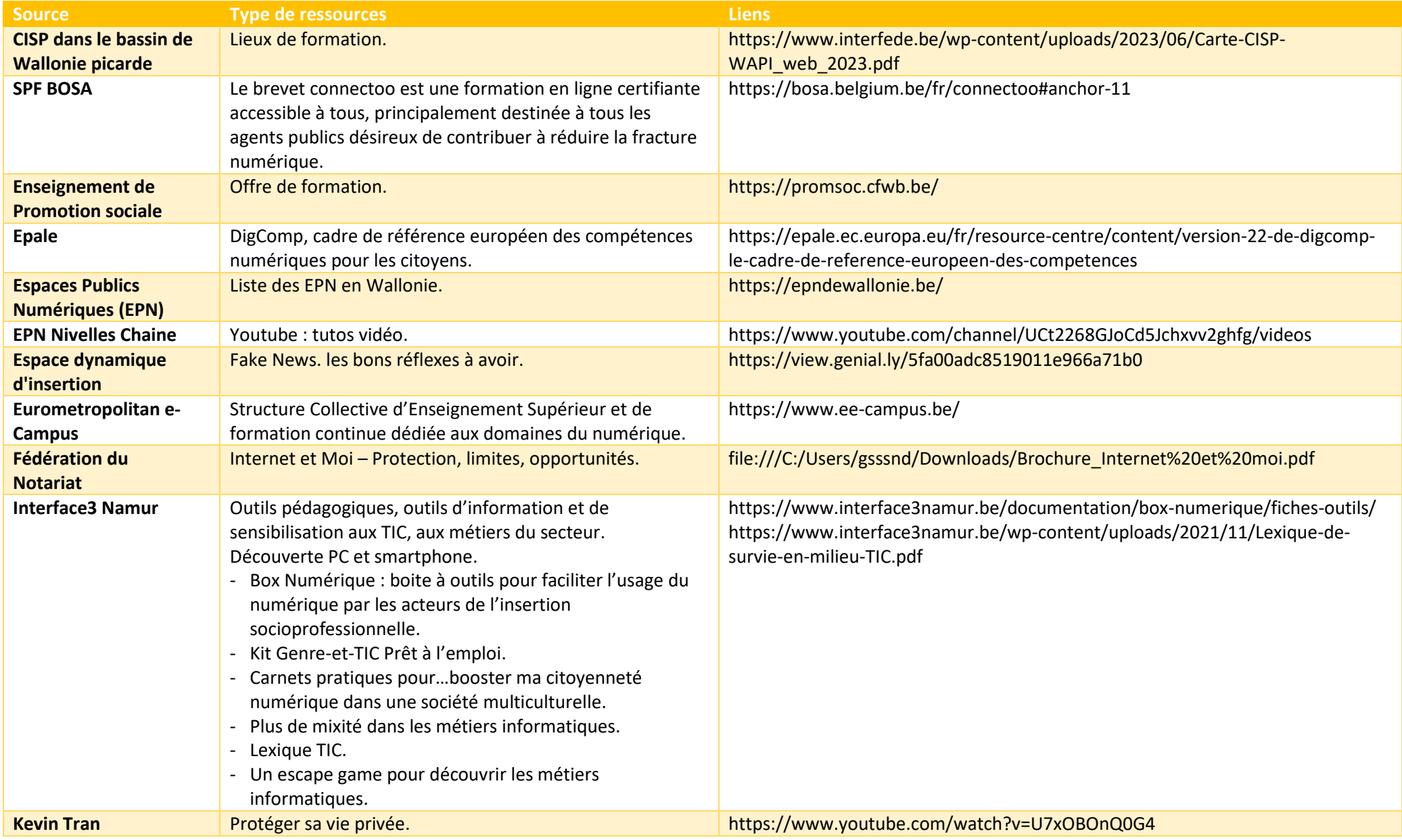

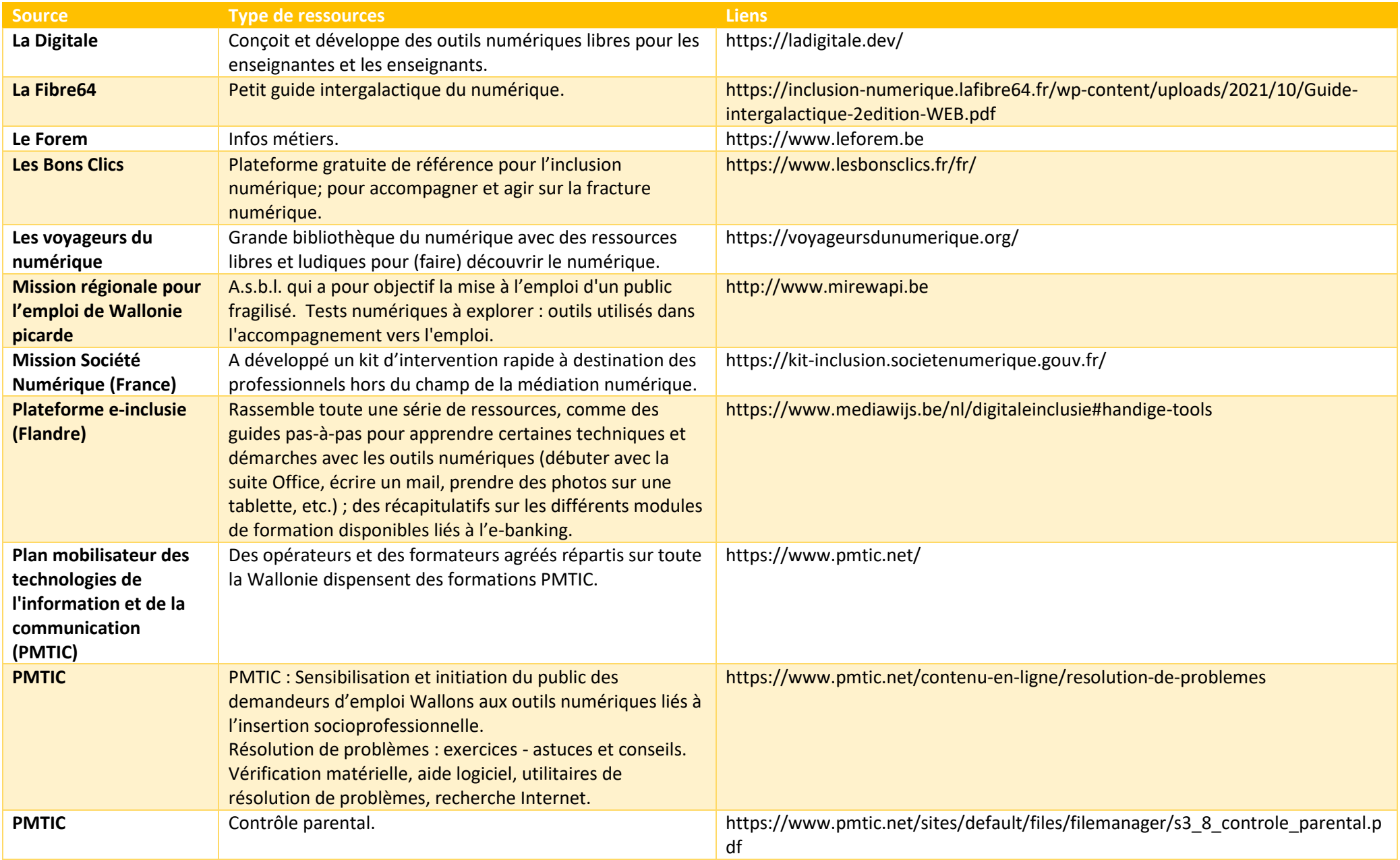

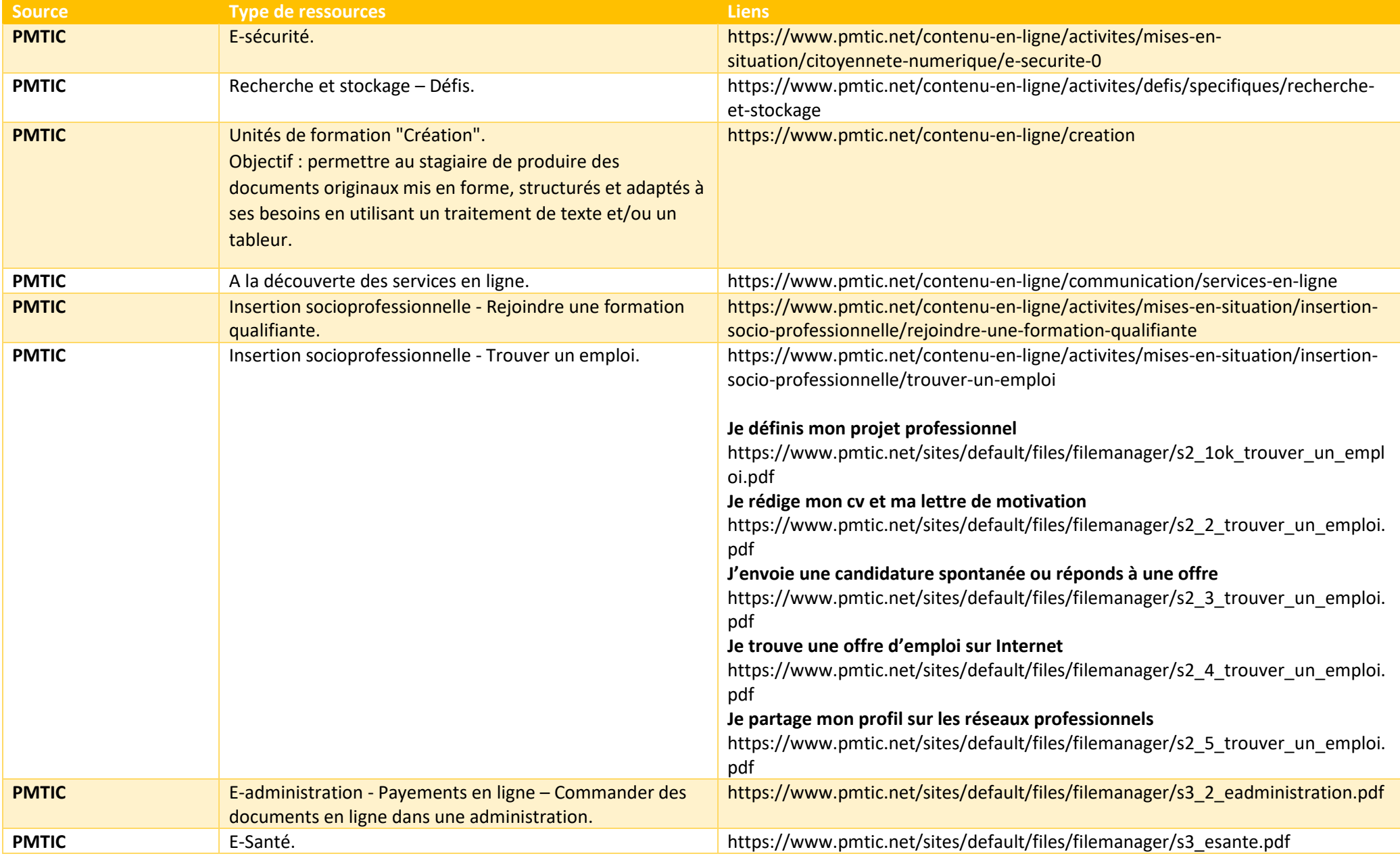

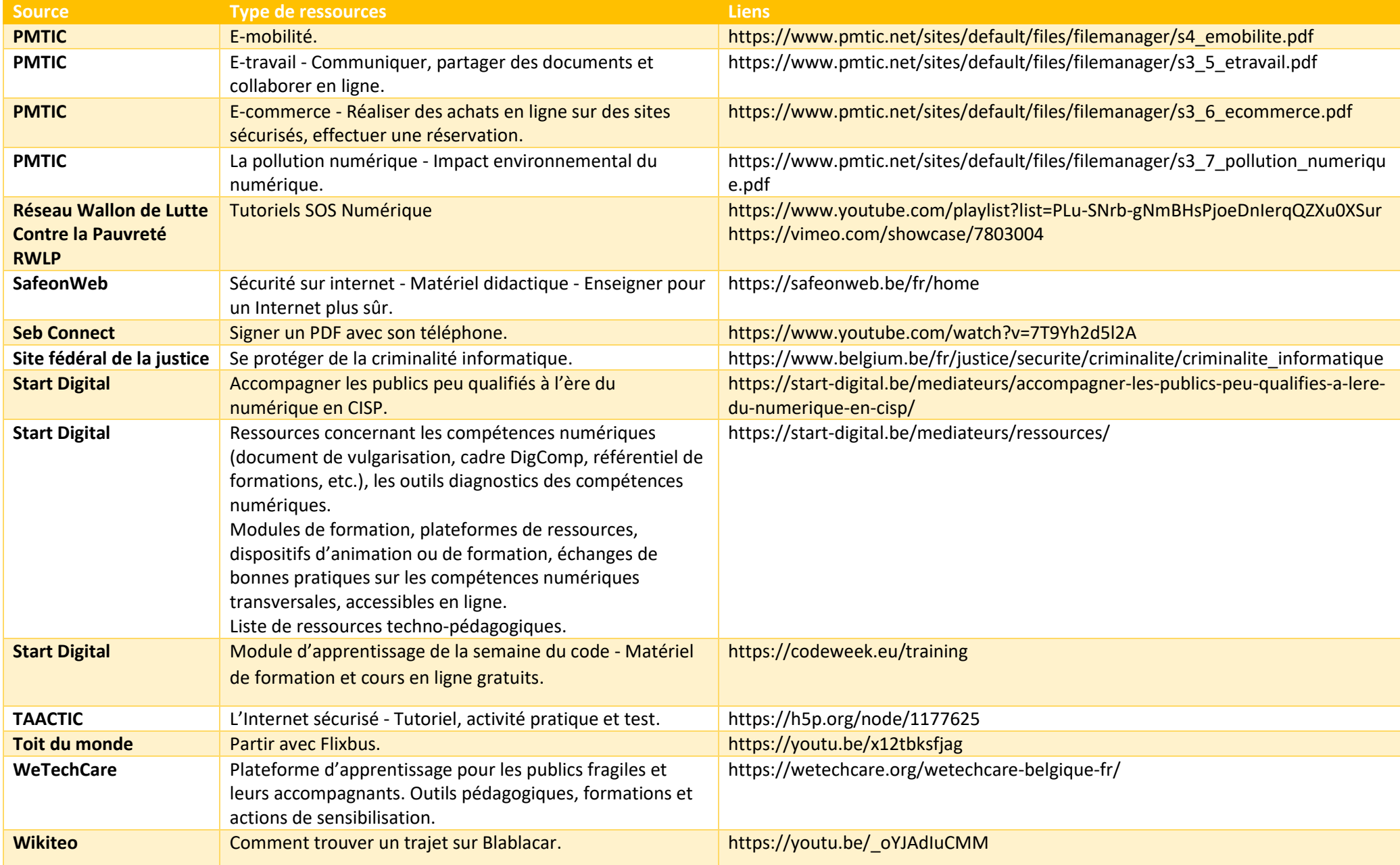

### **Notes**

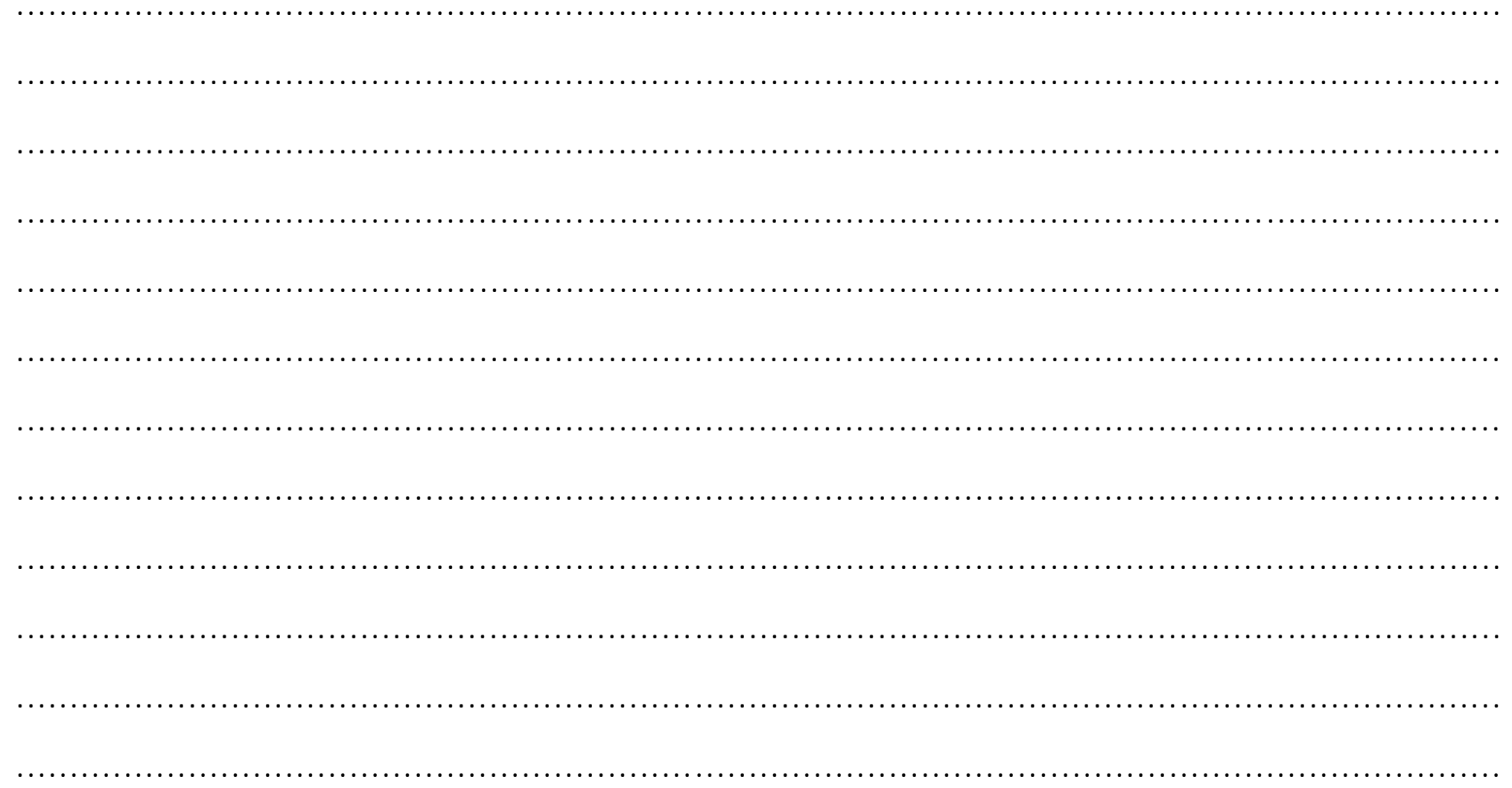

### **Notes**

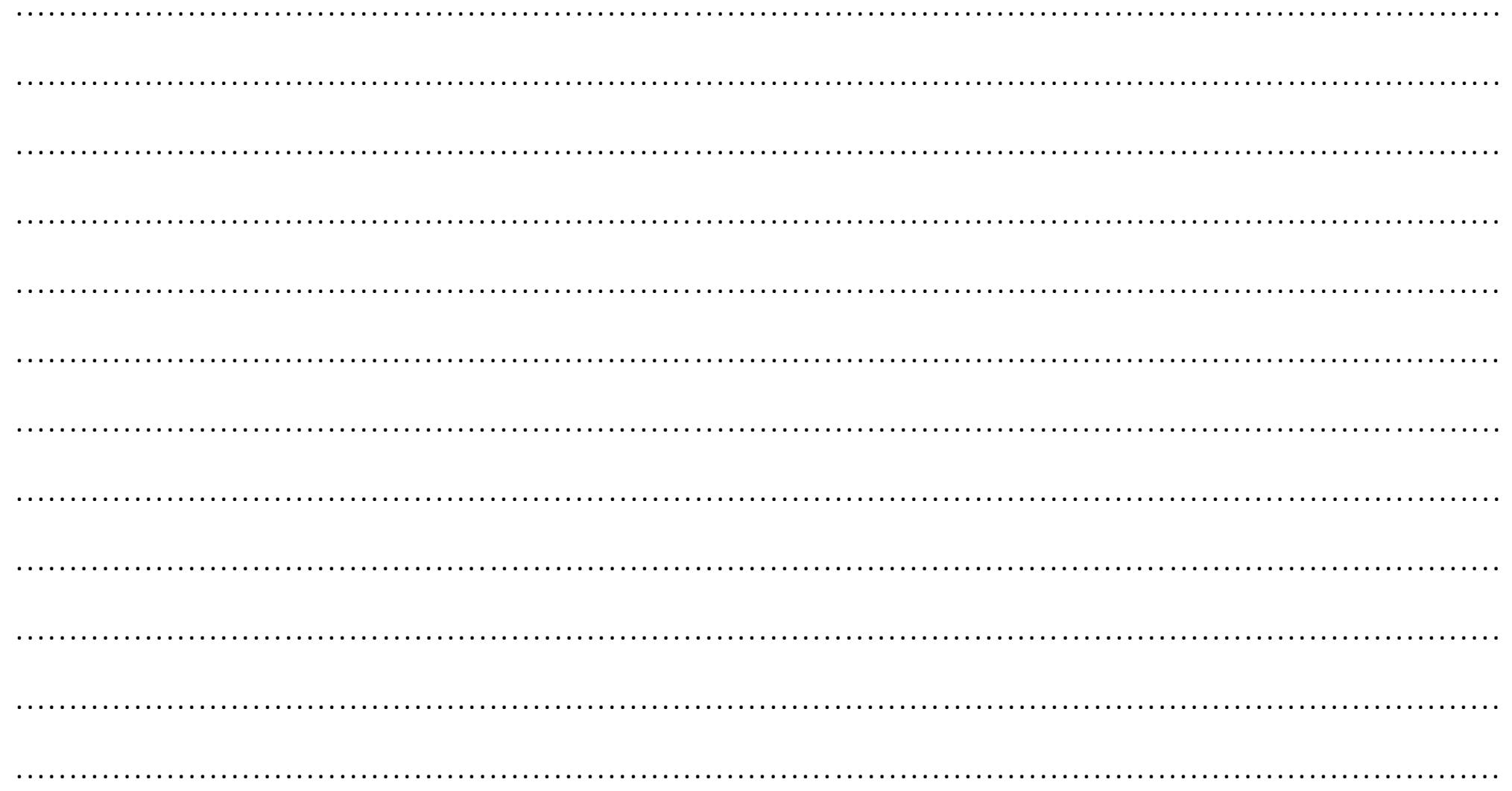

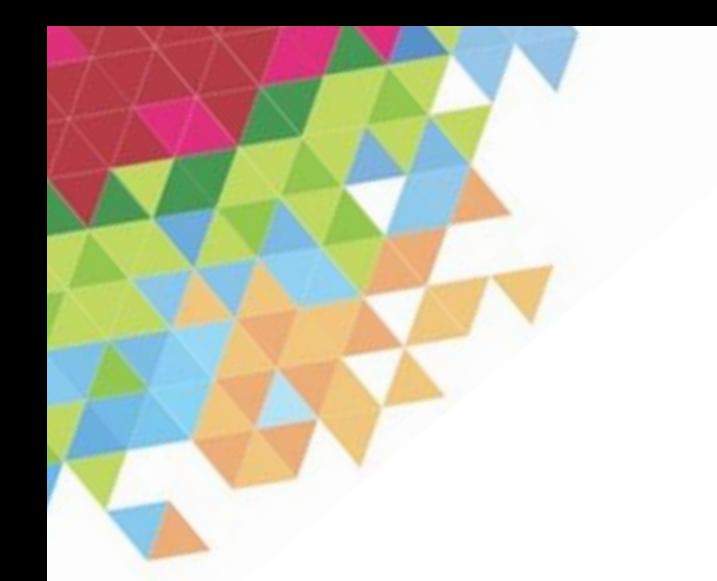

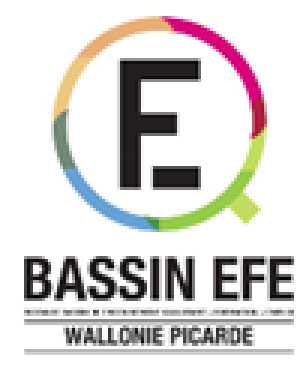

### **Instance Bassin Enseignement Qualifiant Formation Emploi de Wallonie picarde**

https://www.bassinefe-wapi.be/fr

https://www.facebook.com/bassinefewapi/

N'hésitez pas à vous abonner à Insta ibefe\_wapi

et à notre page Linkedin Instance bassin EFE de Wallonie picarde

*Éditeur responsable : IBEFE Wapi, Rue du Moulin de Marvis, 7-9 – 7500 Tournai*